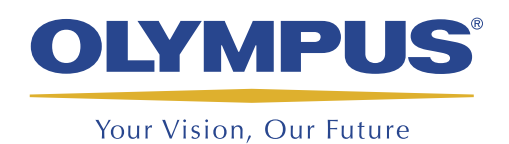

Logiciel de conception, d'acquisition et d'analyse

# TomoView™

# **TomoView** Conçu pour offrir puissance et flexibilité

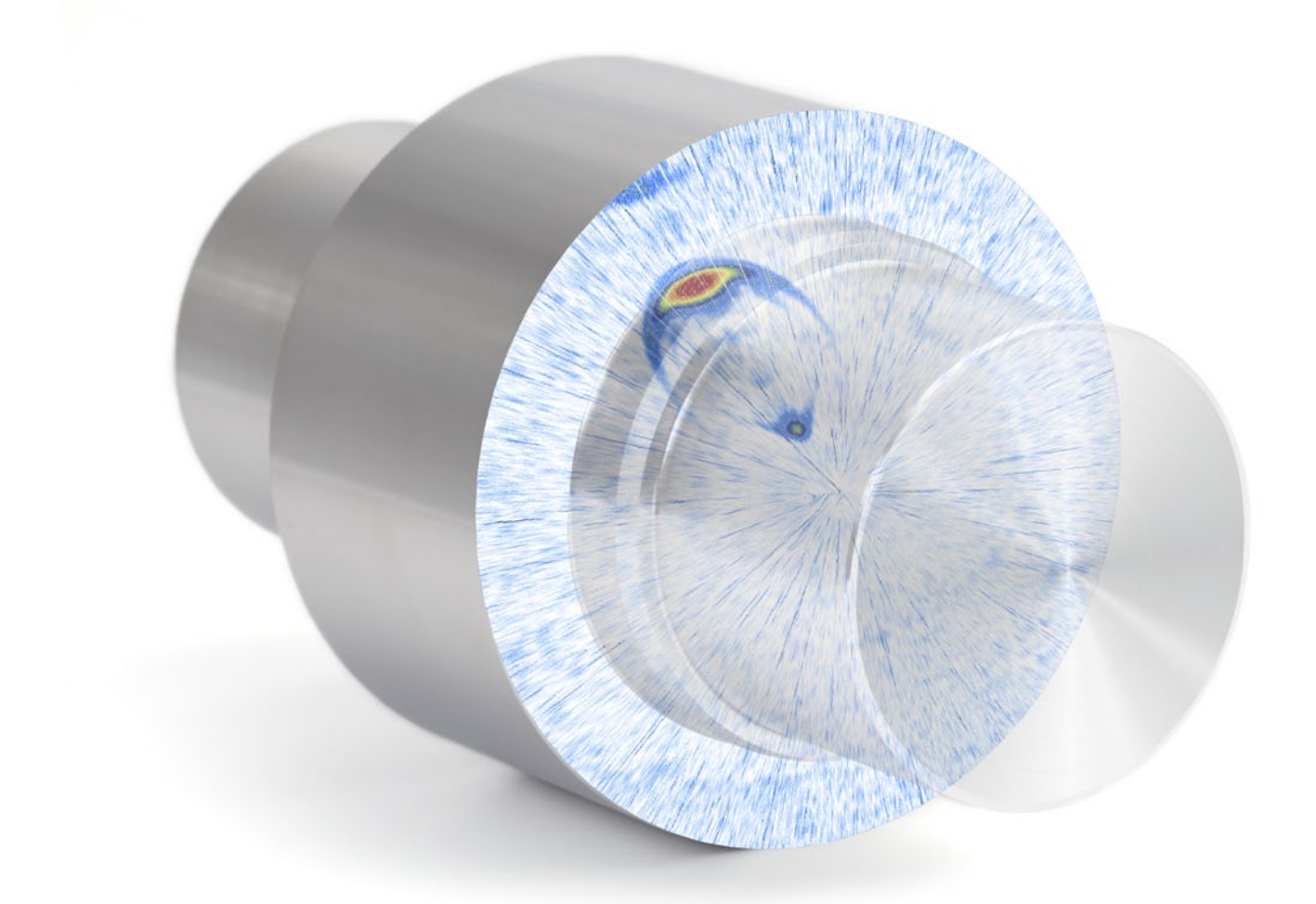

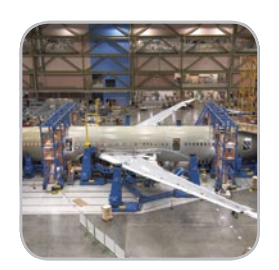

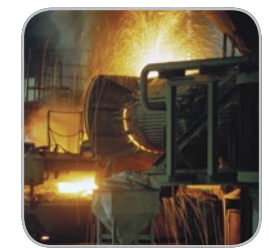

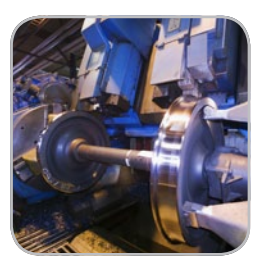

- Puissant système d'acquisition de données
- Analyse avancée des données
- Affichage entièrement personnalisable
- Génération facile de rapports exhaustifs
- Intégration flexible

### Vue d'ensemble

TomoView™ est un logiciel de conception, d'acquisition et de visualisation des signaux ultrasonores exploitable sur PC. La flexibilité de configuration des paramètres ultrasons permet d'afficher différents types de vues. Vous pouvez donc l'utiliser pour une grande variété d'applications, aussi bien dans le domaine industriel que scientifique.

De plus, TomoView est conçu pour être compatible avec un grand nombre d'appareils à ultrasons conventionnels ou multiéléments d'Olympus, de sorte que vous pouvez sélectionner la configuration d'acquisition de données qui convient le mieux à votre application.

#### Appareils d'acquisition compatibles

- TomoScan FOCUS LT™
- TomoScan FOCUS LT intégré sur machine
- MultiScan MS5800™
- OmniScan MX2 PA et UT
- OmniScan MX PA et UT

TomoView fonctionne sous Microsoft Windows XP, Windows Vista et Windows 7, et peut gérer de très gros fichiers de données (jusqu'à 2 Go). La performance est au rendez-vous, que vous travailliez sur un ordinateur portable standard ou sur un ordinateur de bureau de pointe.

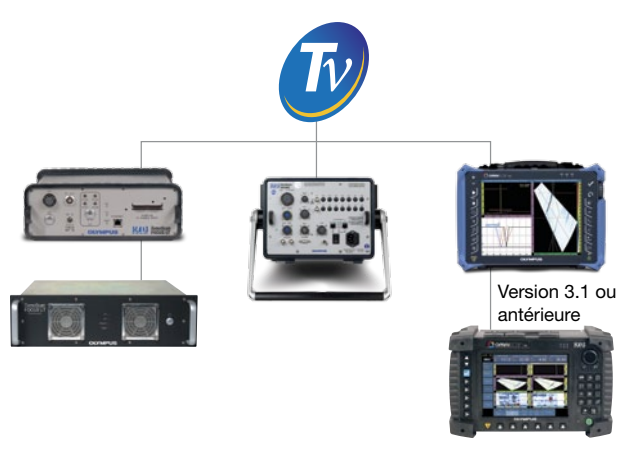

Version 2.0R2 ou ultérieure

#### Gestion de techniques différentes

TomoView possède des capacités avancées permettant l'utilisation simultanée de techniques différentes. Autrement dit, vous pouvez effectuer des acquisitions en mode ultrasons conventionnels, multiéléments (par réflexion, à émissionréception séparées ou par transmission directe) ou TOFD. Utilisez TomoView pour vos applications d'inspection par ultrasons pour créer VOTRE application, à VOTRE façon!

# Puissant logiciel de concept

#### Configurations flexibles d'ultrasons multiéléments

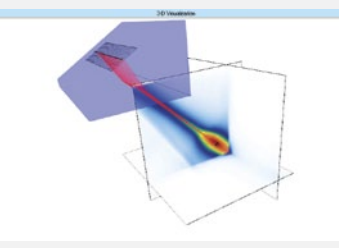

La calculatrice avancée de TomoView™ est une composante essentielle et puissante du progiciel. En effet, sa base de données de configurations prédéfinies de sabots, de sondes et de

matériaux permet une programmation facile et précise de l'angle et de la focalisation des faisceaux des réseaux linéaires 1D, des réseaux annulaires 1D et des réseaux matriciels 2D.

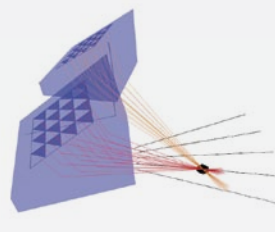

À l'aide de la calculatrice avancée, vous pouvez configurer les lois focales des balayages sectoriels, linéaires et à 0° de surfaces planes ou circulaires. Elle prend également en charge la focalisation dynamique (DDF) et la génération de fichiers de

lois (.law) compatibles avec l'OmniScan™.

Par ailleurs, l'affichage graphique des faisceaux et des angles configurés constitue un précieux outil de validation. Le module de simulation de champ acoustique en option permet de simuler la diffraction des champs ultrasonores dans l'espace, en 2D ou en 3D.

#### Donnez sa pleine mesure à TomoView grâce au TomoScan FOCUS LT

Laissez TomoView déployer toutes ses capacités en l'utilisant avec le FOCUS LT Olympus, équipé des fonctionnalités suivantes :

- • Jusqu'à 64 éléments par loi focale avec les modèles FOCUS LT 64:128 et 64:64, améliorant ainsi la définition des défauts, la pénétration du matériau et la flexibilité des sondes matricielles 2D et des doubles sondes matricielles 2D
- Configurations avancées pour le modèle R-O pouvant émettre et recevoir avec des configurations d'éléments variées
- • Fréquence de récurrence (PRF) élevée pour les applications nécessitant des vitesses d'inspection élevées
- Fonction DDF qui améliore grandement la résolution tout en préservant une vitesse d'inspection optimisée
- • Utilisation jusqu'à cinq portes (une porte de synchronisation et quatre portes de détection)
- TomoView peut gérer jusqu'à trois appareils FOCUS LT en parallèle, ce qui permet une vitesse d'acquisition trois fois plus rapide

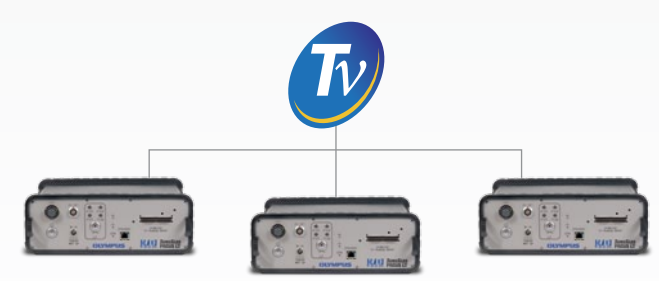

# tion et d'acquisition de données

### Outils avancés de configuration de l'affichage

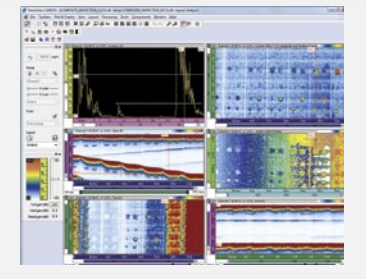

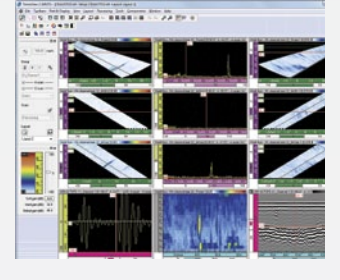

#### Vues et mesures complètement configurables

La fonction de création de dispositions d'écran de TomoView est très flexible, grâce aux affichages et aux mesures complètement configurables. Chaque ensemble de vues garde sa propre configuration du contenu et vous pouvez facilement le transférer dans d'autres vues. Vous pouvez ensuite l'enregistrer dans les dispositions auxquelles vous avez accès par le gestionnaire de TomoView.

#### Créez vos propres mesures

TomoView vous permet non seulement d'exporter facilement les mesures vers Microsoft Excel, mais aussi de les traiter avec des calculs personnalisés pour ensuite les réimporter dans TomoView. Vous pouvez donc créer des mesures personnalisées et les importer directement dans l'interface TomoView.

#### Modifications faciles et immédiates des configurations et gestion de plusieurs dispositions

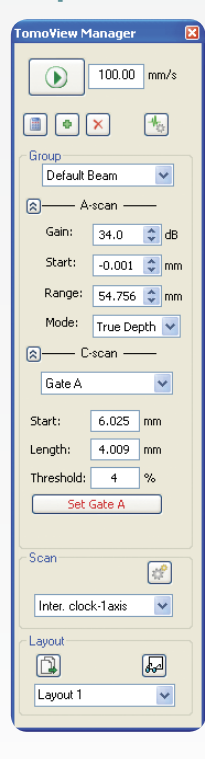

Le gestionnaire TomoView est sans aucun doute l'outil le plus utile du logiciel, car il vous donne un accès rapide et facile aux commandes le plus fréquemment utilisées.

Vous pouvez l'utiliser pour ajouter, retirer ou modifier des groupes rapidement et pour basculer facilement entre les différents groupes et portes. Le gestionnaire offre également la possibilité de modifier facilement le gain global et les paramètres du A-scan et des portes.

Les dispositions d'écran flexibles et complètement configurables sont un élément fondamental de TomoView. En effet, elles vous permettent de visualiser les données dans différentes représentations et de sélectionner celle qui convient le mieux à votre application.

De surcroît, TomoView propose de nombreux ensembles de dispositions prédéfinies et vous permet de créer vos propres dispositions. Ensuite, vous pouvez facilement modifier, enregistrer et charger ces dispositions pour les rappeler rapidement pendant le travail d'inspection

ou d'analyse. La possibilité d'utiliser les menus contextuels pour personnaliser les différentes vues vient ajouter à la flexibilité du logiciel.

#### Outils flexibles d'optimisation de la configuration

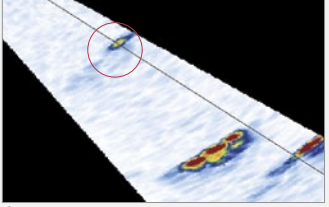

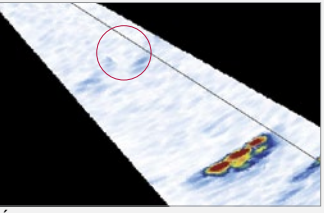

Échos fantômes créés par une PRF élevée

Échos fantômes éliminés par optimisation des séquences de tir

#### Outils de séquencement des tirs

Dans les applications où les configurations des lois focales sont maximisées pour obtenir la vitesse d'inspection la plus élevée possible, vous pouvez utiliser le module de séquencement des tirs de TomoView pour modifier l'ordre de tir des lois focales. Vous diminuez ainsi le nombre d'échos fantômes qui ont tendance à se produire dans ces conditions.

#### Focalisation dynamique en réception (DDF)

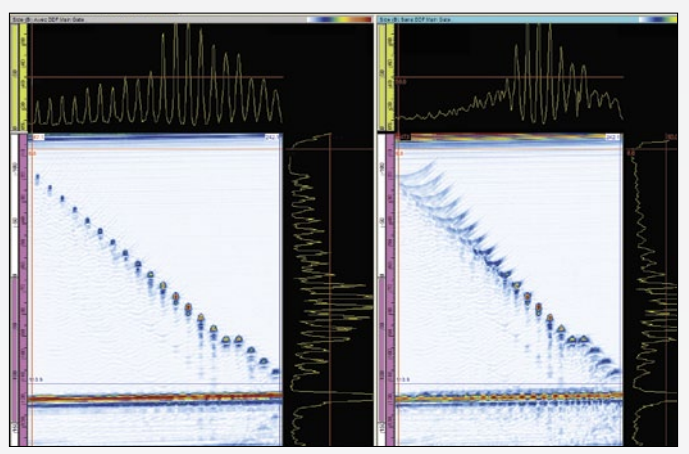

DDF (à gauche) et focalisation standard (à droite)

La technique de focalisation dynamique de la profondeur (DDF) modifie dynamiquement la formation de faisceaux en réception pour en améliorer la résolution. Ainsi, la résolution de défauts est améliorée, ce qui garantit une vitesse d'inspection optimale.

#### A-scan conditionnel

La fonction de A-scan conditionnel permet d'enregistrer les A-scans seulement lorsqu'une alarme est déclenchée. Les A-scans sont donc présents uniquement dans les zones où cette information est importante, de sorte que l'utilisateur peut inspecter des zones plus larges au cours du même passage.

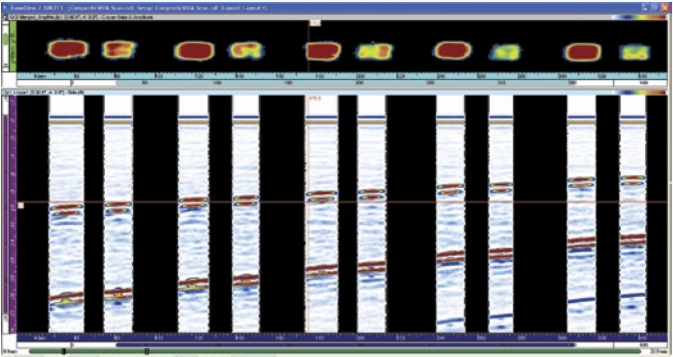

### Vue d'ensemble

TomoView est non seulement un logiciel de conception et d'acquisition puissant, mais il comprend aussi les outils d'analyse les plus performants d'Olympus NDT. Ces derniers facilitent une compréhension approfondie des données acquises et font de TomoView l'outil idéal pour l'analyse et la génération de rapports.

Qu'il s'agisse simplement d'effectuer le dimensionnement des indications ou de générer un rapport, ou qu'il s'agisse de réaliser une analyse approfondie des données, TomoView favorise l'exécution de toutes ces tâches et de bien d'autres, grâce à sa conception flexible et intégrée.

#### Plus puissant que jamais

L'ajout de nouvelles fonctions fait de TomoView 2.10 l'outil idéal pour passer au niveau d'analyse supérieur.

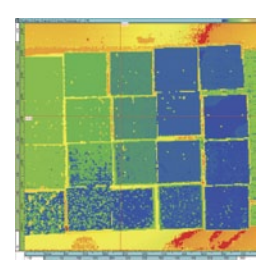

La taille maximale des fichiers de données a été augmentée à 2 Go. Vous pouvez maintenant fusionner les données de plusieurs fichiers et analyser plus efficacement les données provenant de grandes surfaces.

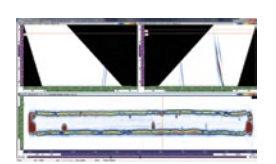

La fonction de fusion volumétrique améliore la représentation des données et présente l'analyse de plusieurs vues volumétriques en dispositions combinées plus efficace.

#### Algorithmes avancés

Les algorithmes d'analyse avancés de TomoView 2.10 vous permettent d'exploiter encore plus vos données d'acquisition.

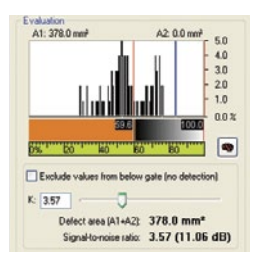

La puissante fonction d'analyse du bruit permet de quantifier le rapport signal sur bruit et d'obtenir plus d'information sur les conditions d'inspection.

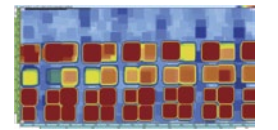

La fonction complète de filtrage matriciel permet d'améliorer la représentation des données C-scan dans les environnements bruyants.

# Outils d'analyse à la pointe de

#### Fusion de fichiers de données

La fonction de fusion vous permet de combiner plusieurs fichiers de données en un seul. Le processus d'analyse devient donc beaucoup plus efficace, car l'analyse des fichiers s'effectue simultanément.

De plus, comme TomoView 2.10 accepte des fichiers de données dont la taille peut atteindre 2 Go, les fichiers fusionnés peuvent maintenant contenir encore plus de fichiers qu'auparavant.

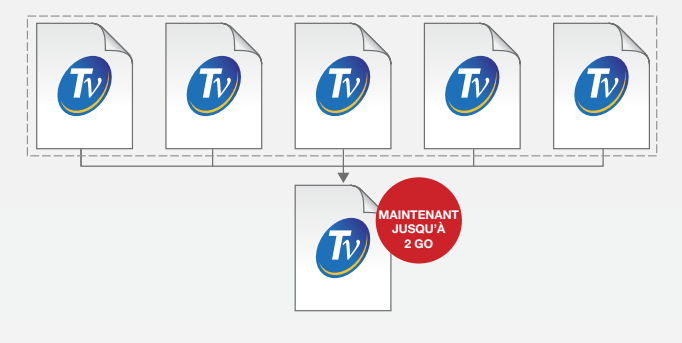

#### Fusion de C-scans

La fonction de fusion de C-scan vous permet de combiner différentes plages de données C-scan dans un seul C-scan. Ce C-scan contient soit l'amplitude maximale, soit l'amplitude minimale, soit les positions détectées dans les différents C-scans.

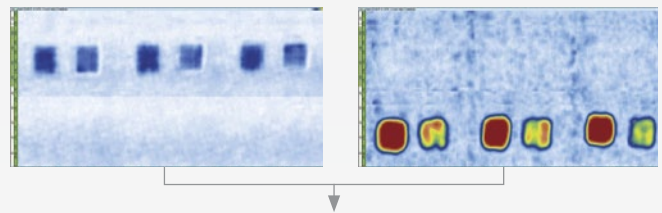

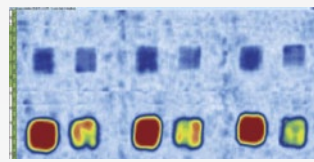

#### Fusion volumétrique

La fonction de fusion volumétrique vous permet de fusionner différents faisceaux acoustiques en un seul groupe. Vous obtenez ainsi une représentation claire de toute la pièce inspectée, ce qui facilite grandement l'analyse des indications.

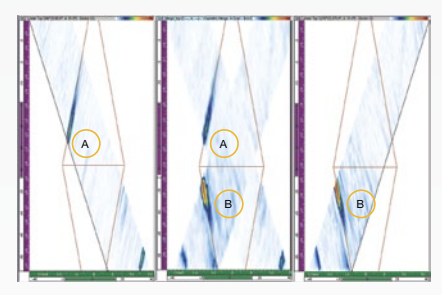

Lors de la génération de dessins spatiaux en superposition, l'amplitude maximale est conservée. Ainsi, la vue fusionnée affiche toutes les indications trouvées, sans égard à l'orientation de l'indication de départ. Notez que les indicateurs peuvent différer en fonction de la résolution de fusion utilisée.

# de la technologie

#### Filtrage matriciel NOUVEAU

Vous pouvez utiliser la fonction de filtrage matriciel pour réduire le bruit des données C-scan en traitant les points de données à l'aide des points environnants. Cette fonction est particulièrement utile lorsque vous analysez des pièces composites bruyantes, car elle permet d'obtenir une représentation des données plus claire pour l'analyse des fichiers de données ayant des niveaux de bruits élevés.

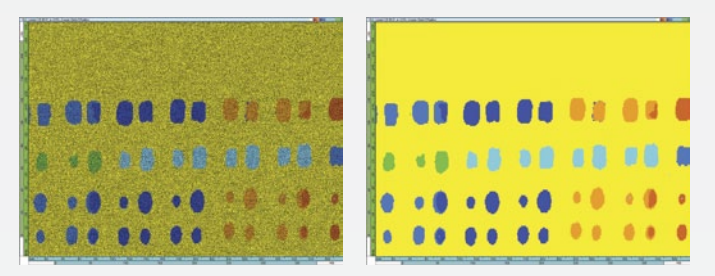

#### Outil de rapport signal sur bruit

TomoView inclut une fonction de rapport signal sur bruit. Vous pouvez utiliser l'utilitaire d'analyse SNR pour mesurer le niveau de bruit dans une zone de référence du C-scan, et puis mesurer la surface de l'indication au-dessus du bruit.

La fonction SNR est disponible en mode analyse et dans l'édition Lite Aero (disponible seulement à l'achat de TV Inspection ou TV Analysis). Elle est souvent utilisée pour les inspections à l'aide de sondes droites

des pièces de l'industrie aérospatiale. Vous pouvez utiliser cette fonction dans les C-scans, d'amplitude et de position.

#### Optimisation des données en mode analyse Nouveau

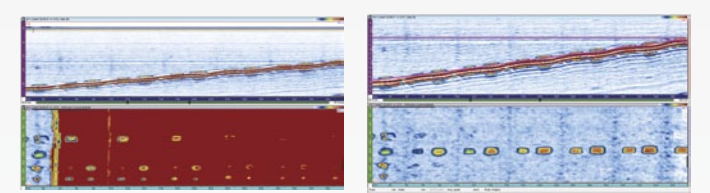

Vous pouvez maintenant utiliser la fonction de modification de C-scan pour personnaliser la zone d'intérêt en mode analyse. En effet, cette fonction permet maintenant la modification de formes personnalisées à partir des données d'acquisition de départ. Vous obtenez donc plus de flexibilité lors de l'inspection de formes complexes.

#### Outil de binarisation

Vous pouvez utiliser l'outil de binarisation pour effectuer des analyses simples d'acceptation ou de rejet des fichiers de données en appliquant un code de couleurs aux données d'acquisition.

Cet outil est surtout utile dans les situations où l'analyse visuelle des données acquises est requise pour la procédure d'analyse.

#### Outils de génération de rapports faciles à utiliser

Il est plus facile que jamais de générer un rapport dans TomoView™ : utilisez l'outil de zone pour ajouter une indication, sélectionnez votre modèle de table d'indications préféré (auquel vous pouvez facilement ajouter des mesures et des commentaires, selon vos besoins) et cliquez sur Ajouter. Il vous reste simplement à répéter ces étapes pour toutes les indications d'intérêt.

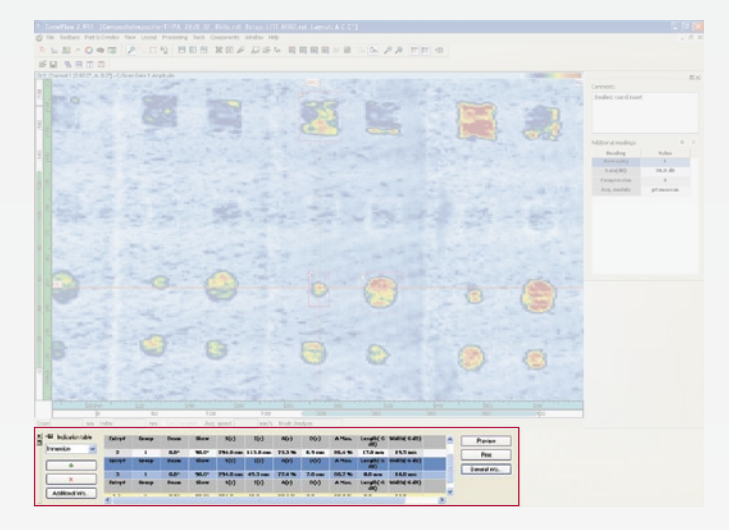

En outre, il est très facile de changer les logos d'entreprise et d'ajouter de l'information spécifique à l'inspection dans le rapport (le nom de l'opérateur, le site, la pièce, etc.), de sorte que la génération d'un rapport .html complet comprenant toutes les configurations importantes de l'inspection ne prend que quelques secondes.

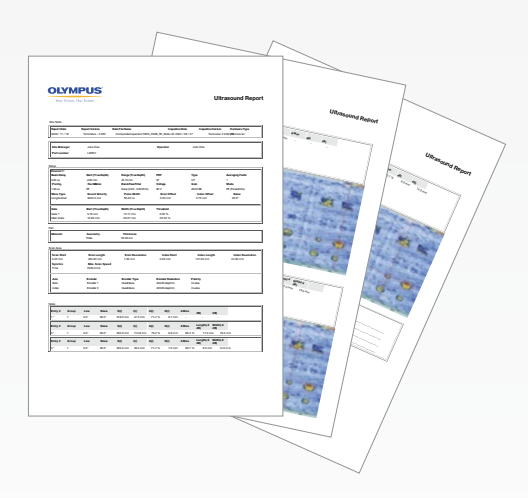

Une fois complétés, les tables d'indications sont automatiquement enregistrées en format .R01 pour que vous puissiez les exporter vers TomoView plus tard.

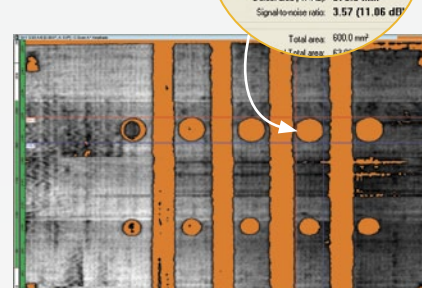

**AN 1414.79** 

### Vue d'ensemble

TomoView est conçu comme un outil flexible prévu pour combler les attentes lors d'un grand nombre d'applications. Afin d'adapter parfaitement cet outil exceptionnel à un monde aux besoins croissants et en rapide évolution, nous avons créé les bibliothèques NDT Remote Control et NDT Data Access. Ces bibliothèques contiennent les fonctions requises pour faire de TomoView le compagnon idéal pour votre application.

Les deux bibliothèques sont basées sur l'interface COM, vous permettant ainsi d'effectuer des fonctions connexes dans des environnements logiciels différents (Microsoft Visual C++, Microsoft Visual Basic, LabVIEW, C#, MATLAB).

#### Créez l'application qui correspond à vos besoins

Réunissez la flexibilité de la bibliothèque NDT Remote Control et l'utilité de la bibliothèque NDT Data Access et faites de TomoView l'outil idéal pour créer votre application.

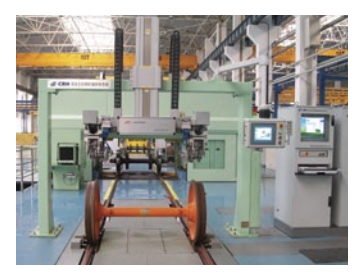

TomoView et les bibliothèques vous fournissent les outils parfaits pour créer des systèmes d'inspection flexibles de roues et d'essieu de train. Photo offerte par SCLEAD

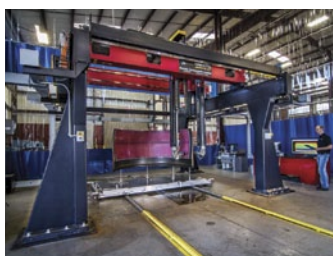

Il est possible d'interfacer des scanners à portique puissants avec TomoView et les bibliothèques pour inspecter des composants de forme complèxe. Photo offerte par Marietta NDT

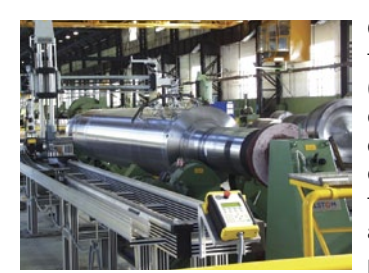

Grâce à l'augmentation de la taille des fichiers de données (2 Go) et à la fonctionnalité de A-scan conditionnel, il est maintenant possible d'inspecter des pièces très grandes en une seule acquisition.

Photo offerte par CEGELEC

# Logiciel d'intégration flexible

### Bibliothèque NDT Data Access (DATALIB)

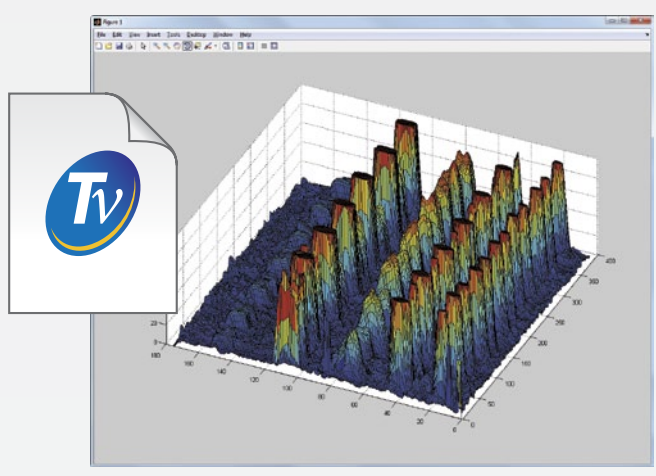

La bibliothèque NDT Data Access est une trousse de développement logiciel qui vous permet de lire des fichiers de données depuis une application spécifique. Cette fonction est surtout utile pour les applications où vous devez visualiser et traiter des données acquises à l'aide des appareils Olympus et de procédures personnalisées.

La bibliothèque Data File Access offre un accès de haut niveau aux données, ce qui facilite grandement son implantation. Cette fonction facilite la lecture des données et de tous les paramètres relatifs à l'interprétation des données (angle de réfraction des faisceaux, vitesse de propagation des ondes ultrasons, délais, décalages, etc.).

#### Obtenez l'accès direct aux données stockées

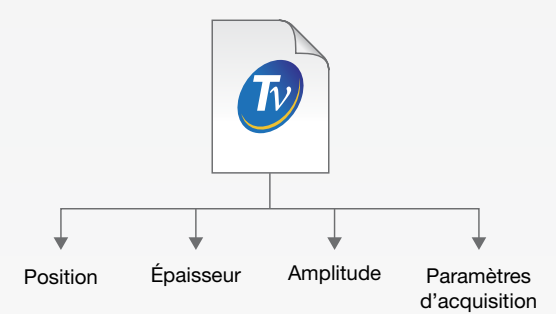

La bibliothèque NDT Data Access offre un accès direct aux données d'acquisition brutes du fichier de données source. Par conséquent, vous pouvez récupérer les valeurs d'amplitude, de position et d'épaisseur acquises pendant l'inspection.

Cette bibliothèque vous permet aussi de récupérer les paramètres d'inspection les plus importants, vous donnant ainsi la possibilité de les traiter et de les représenter selon vos besoins.

### Bibliothèque NDT Remote Control (RCLIB)

La bibliothèque NDT Remote Control est une trousse de développement logiciel qui vous permet de développer une interface utilisateur spécifique pour les inspections automatisées avec les appareils d'Olympus NDT (ultrasons conventionnels ou multiéléments). Vous pouvez l'utiliser pour le contrôle direct du logiciel TomoView™ à partir d'un ordinateur distant. Cette fonction offre un grand éventail de possibilités aussi bien en mode d'inspection qu'en mode d'analyse.

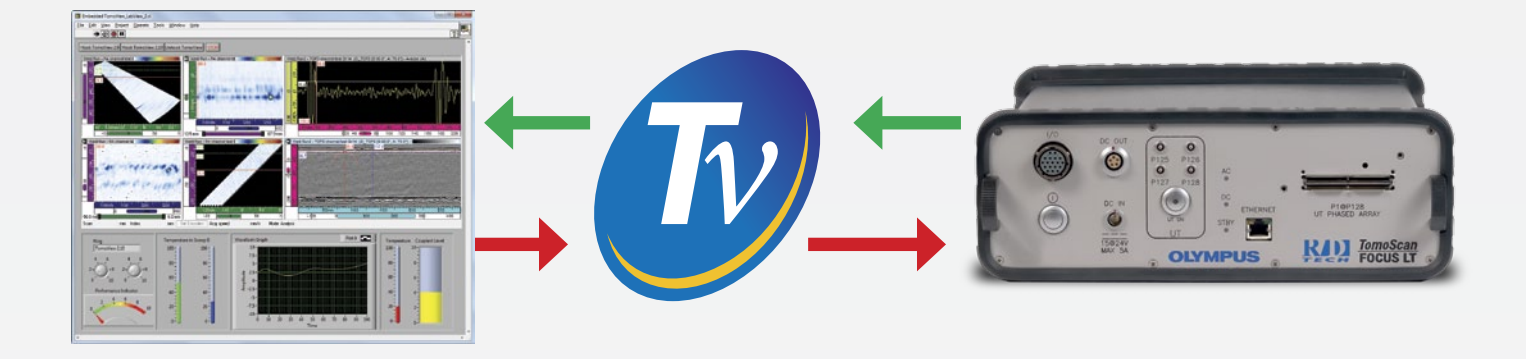

#### Créez votre propre programme de contrôle **TomoView**

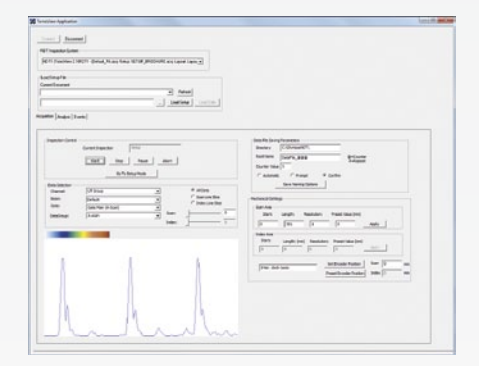

Vous pouvez utiliser la bibliothèque NDT Remote Control pour créer un programme personnalisé destiné à envoyer des commandes à TomoView. Ces commandes peuvent servir aussi bien pour apporter des modifications instantanées aux configurations que pour optimiser les processus.

Vous pouvez envoyer ces commandes à distance à partir d'un ordinateur local ou d'un ordinateur à distance. La RCLIB donne un libre accès aux fonctions les plus souvent utilisées en mode d'acquisition et d'analyse.

#### Intégrez TomoView dans votre propre programme

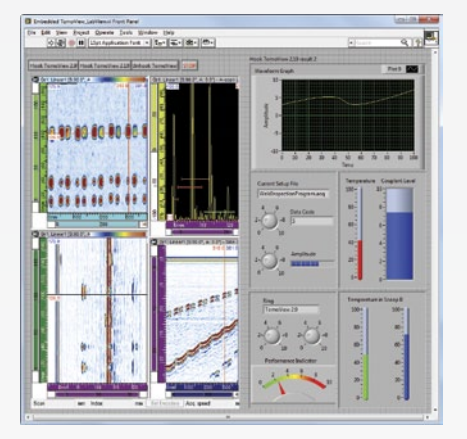

Il est possible d'intégrer directement la fenêtre TomoView dans n'importe quel cadre programmé sur mesure, vous permettant ainsi de créer votre propre interface dans laquelle intégrer TomoView. Cliquez dans la fenêtre pour accéder rapidement à l'interface.

Comme la flexibilité avancée de l'affichage TomoView vous permet d'intégrer seulement les volets contenant les données que vous souhaitez présenter, l'intégration ne pose pas de problème.

#### Rappeler des données en temps réel directement depuis TomoView

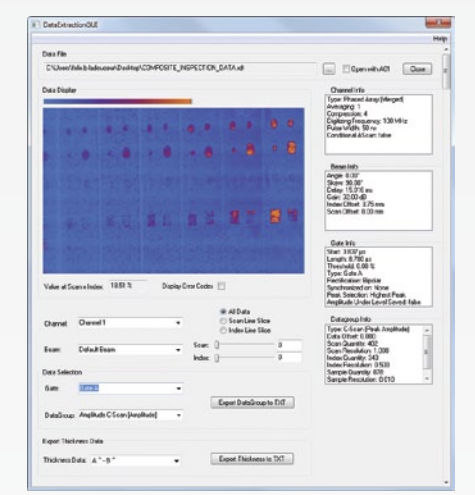

Vous pouvez aussi utiliser la bibliothèque NDT Remote Control pour avoir un accès direct aux données d'acquisition en temps réel. Ainsi, vous pouvez effectuer des procédures de traitement ou de stockage personnalisées directement à partir des données brutes.

Cette fonction peut aussi servir à créer des critères de déclenchement d'alarme personnalisés que vous pouvez facilement lier aux composants de votre système.

## Caractéristiques techniques

#### Matrice des caractéristiques de TomoView

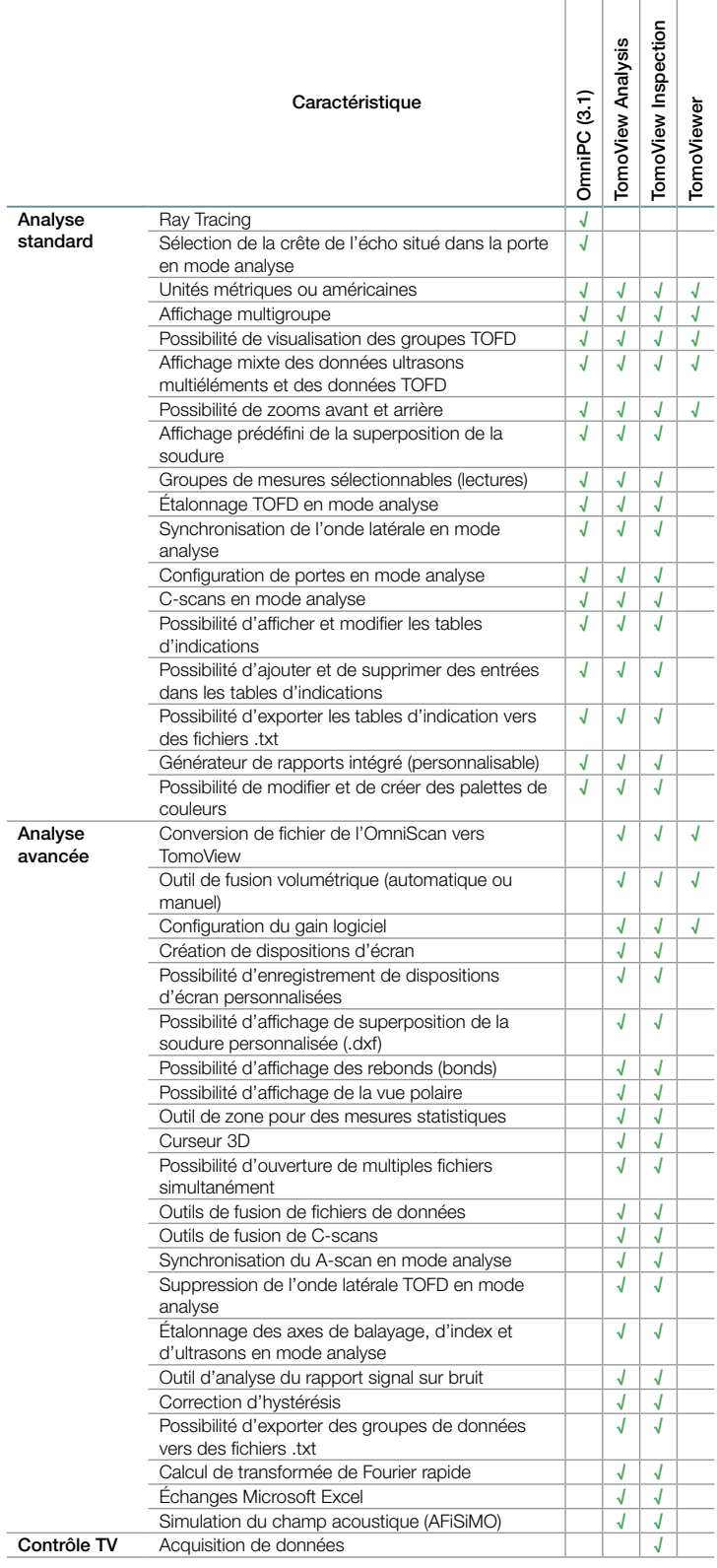

#### **Versions**

TomoView est offert en trois versions différentes :

- TomoView Inspection (analyse et inspection)
- TomoView Analysis
- TomoView LITE Weld et Aero (analyse)

#### Configuration d'ordinateur minimale

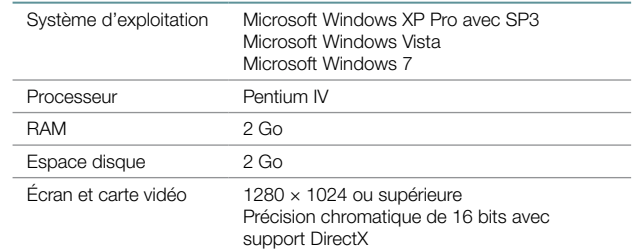

#### Information pour la commande

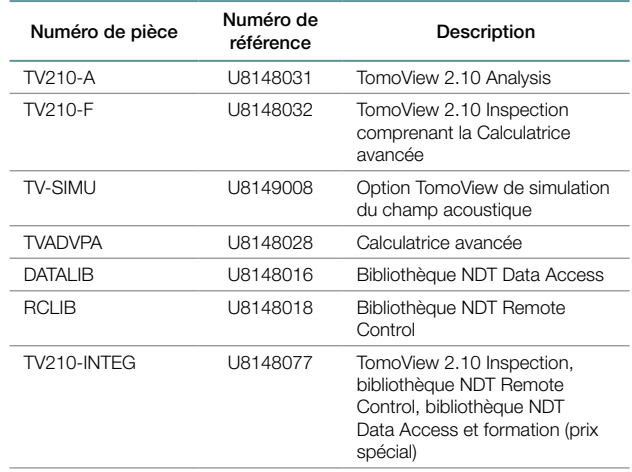

#### Séances de formation sur TomoView

Olympus NDT offre des séances de formation sur TomoView pour vous aider à comprendre son fonctionnement, pour vous expliquer ses différentes fonctions et surtout pour vous montrer comment adapter ses puissantes fonctions à votre application.

Pour plus d'information sur la planification des séances de formation sur TomoView, veuillez contacter : training.tomoview@olympusndt.com.

#### www.olympus-ims.com

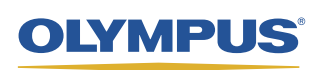

Pour toute question, veuillez contacter : www.olympus-ims.com/contact-us

#### **OLYMPUS NDT INC.**

**48 Woerd Avenue, Waltham, MA 02453, USA, Tél. : (1) 781-419-3900<br>OLYMPUS INDUSTRIAL SYSTEMS EUROPA** Stock Road, Southend-on-Sea, Essex, SS2 5QH, UK, Tél. : (44) (0) 170<br>**OLYMPUS BELGIUM N.V.** Boomsesteenweg 77, B-2630 Aartselaar, Tél. : 32 38-70-58-03 505, boul. du Parc-Technologique, Québec (Québec) G1P 4S9, Tel.: (1) 418-872-1155 74, Rue d'Arcueil, Silic 165, 94533 Rungis Cedex, Tél. : (33) 1 45 60 23 09

**OLYMPUS NDT INC. possède les certifications ISO 9001 et 14001.**<br>Les caractéristiques techniques sont sujettes à changement sans préavis.<br>Toutes les marques sont des marques de commerce ou des marques déposées de leurs pro Copyright © 2013 Olympus NDT.